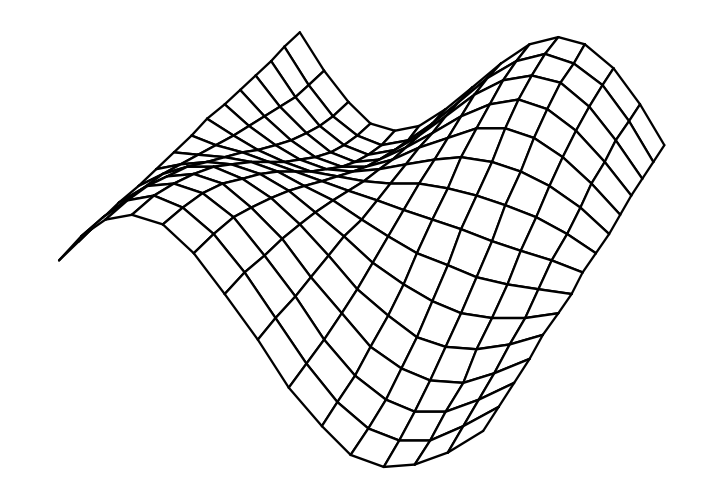

#### Curvas e Superfícies

Profª Soraia Raupp Musse

#### **Classificação**

• Curvas

– Apenas comprimento

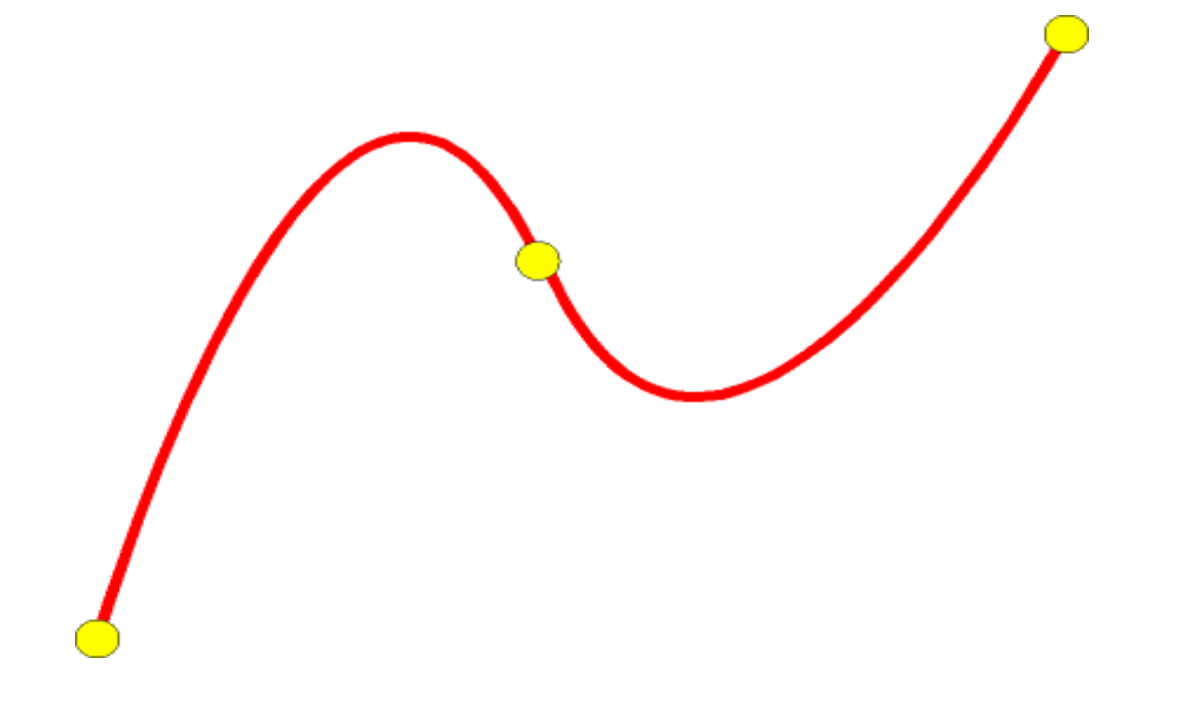

#### **Classificação**

- Superfícies
	- Apenas área
	- Cascas infinitesimalmente finas, ocas
	- Abertas ou fechadas

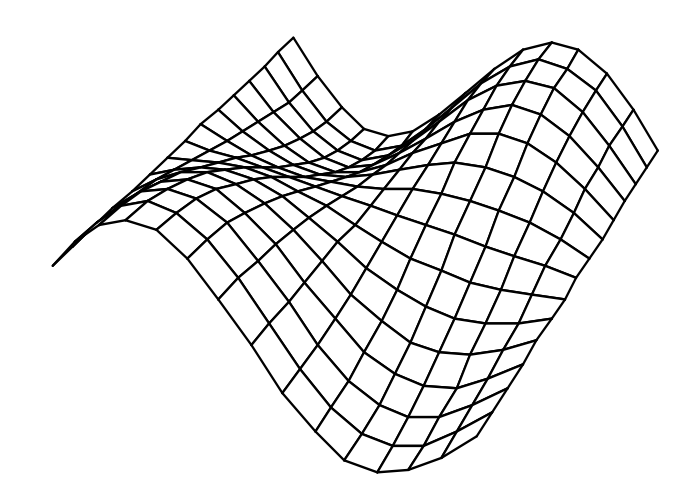

#### **Classificação**

• Sólidos

– O interior também interessa

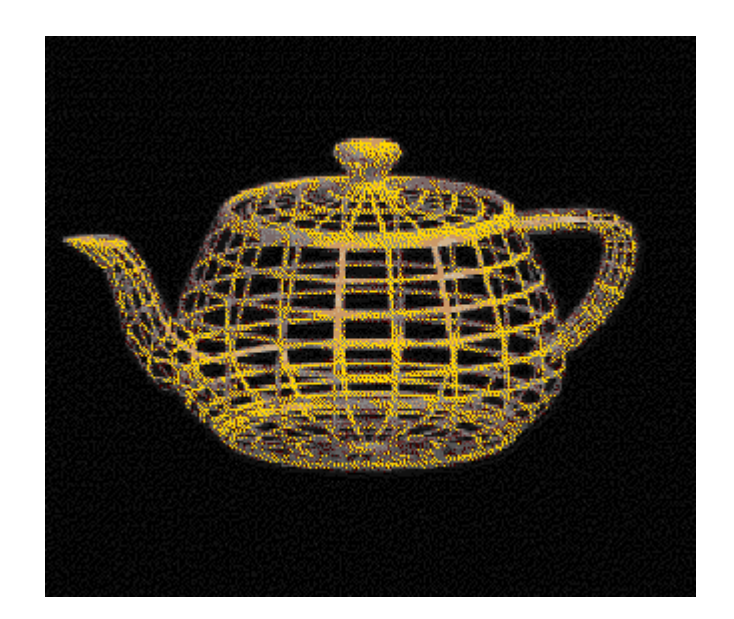

#### Isto é um sólido?

#### Problema: Gerar uma curva **suave** que passe por **pontos** específicos

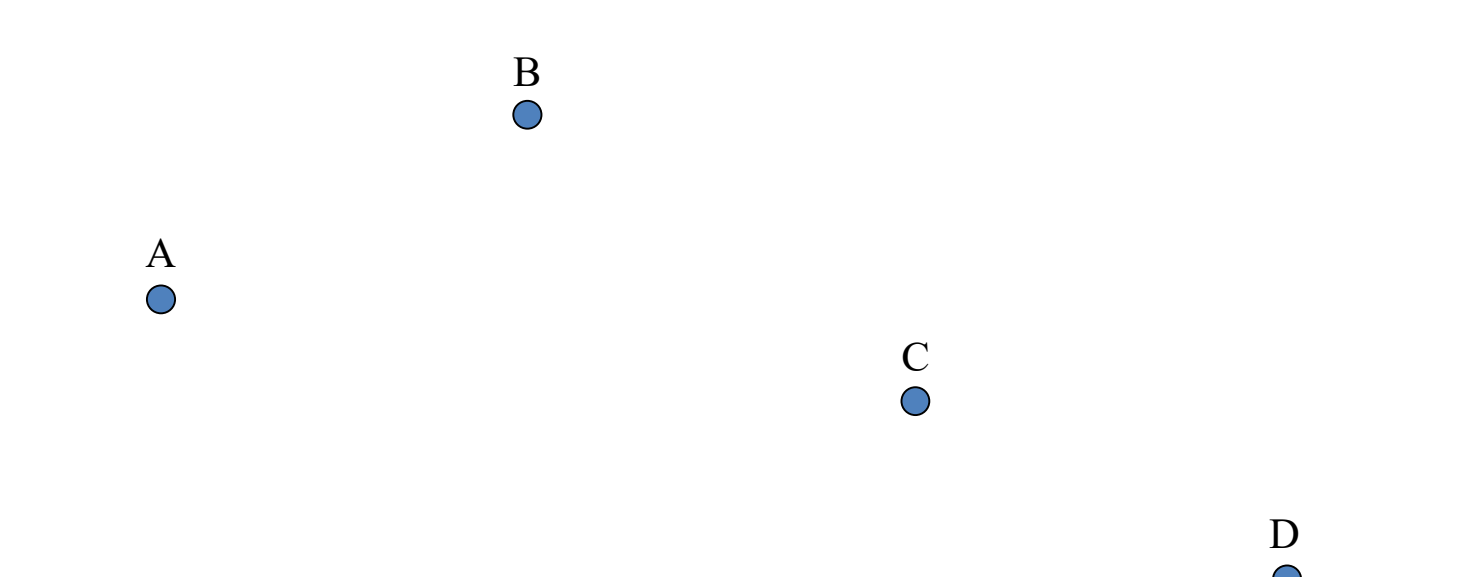

#### Solução: gerar uma curva no espaço, distribuindo **pontos** de maneira **suave**

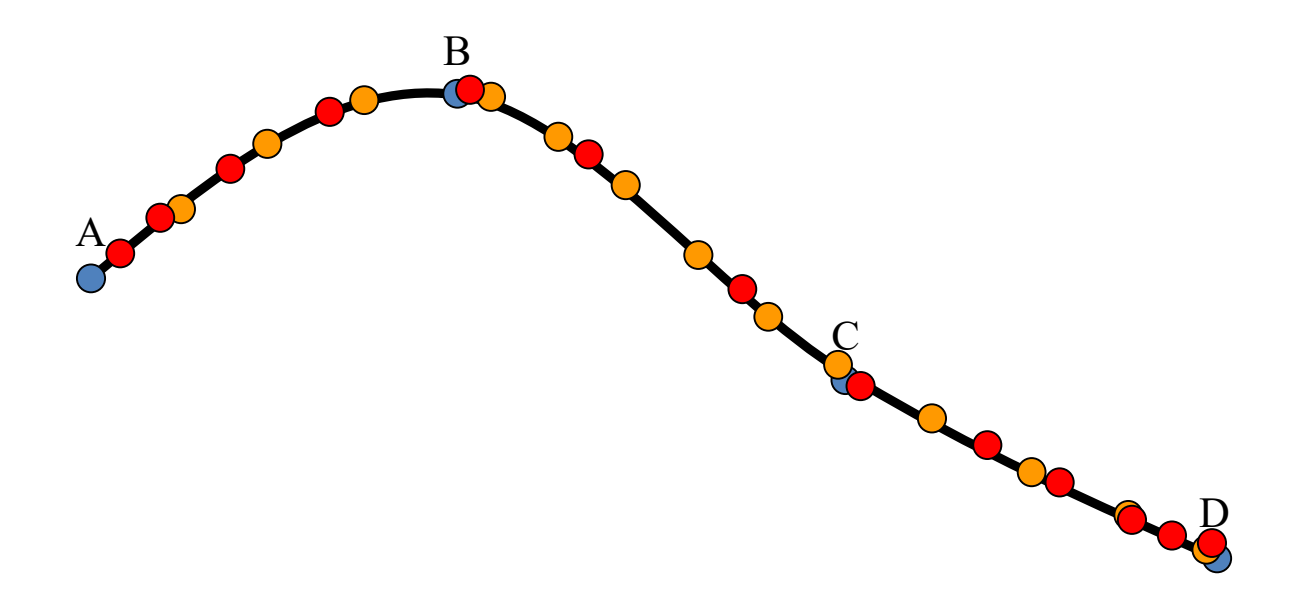

#### **Interpolação**

• Princípio básico

– Alterar de forma incremental a posição de um ponto no espaço

• A base para a maioria das técnicas de animação é algum tipo de interpolação de valores.

#### **Interpolação X Aproximação**

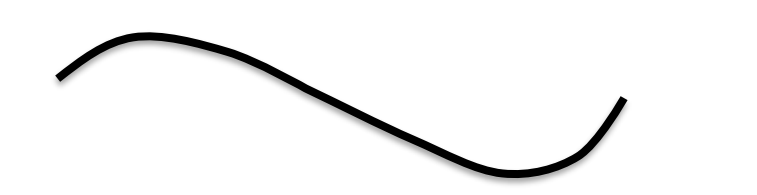

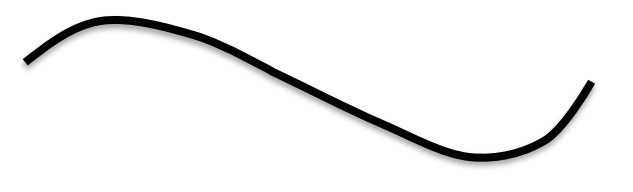

#### **Interpolação X Aproximação**

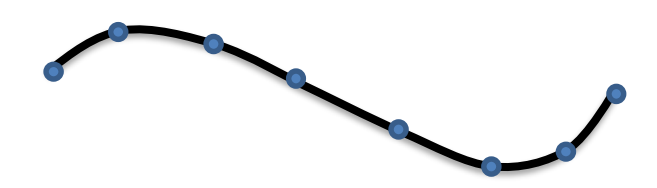

Na interpolação, a curva passa sobre todos os pontos definidos.

Na aproximação, a curva começa sobre o ponto inicial e termina sobre o final. Os demais pontos são aproximados.

**Hermite, Catmull-Rom spline Bézier, curvas B-spline**

#### **Como podemos representar uma curva?**

• Localização no espaço de um ponto que se move

• Como podemos descrever este conceito?

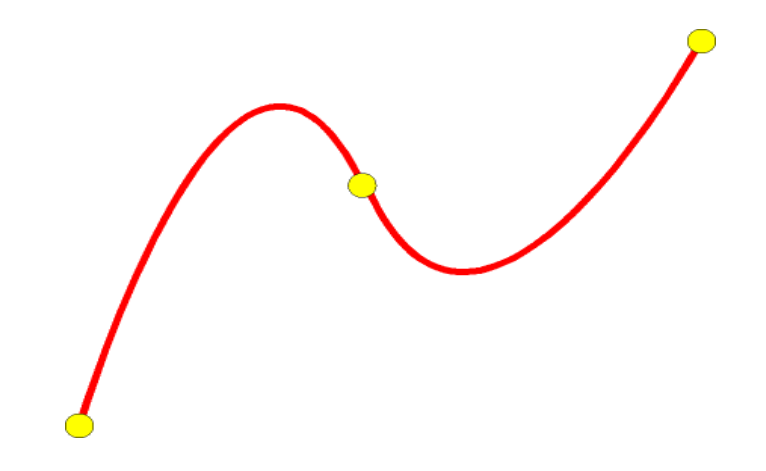

#### **Possibilidades de Representações**

- Alguns objetos podem ter mais de uma possibilidade para serem representados
- Exemplo: círculo centrado na origem com raio=1

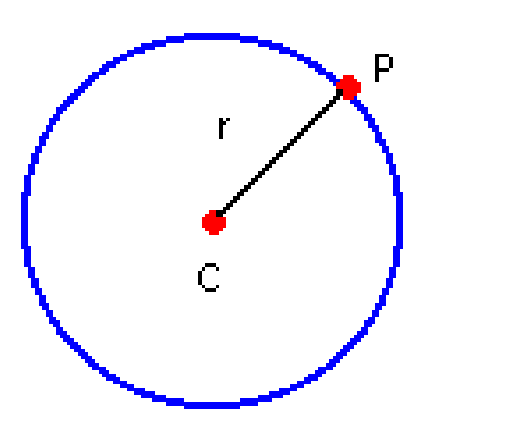

$$
d_{cp} = \sqrt{(X_{p} - X_{c})^{2} + (Y_{p} - Y_{c})^{2}} \Rightarrow \sqrt{(x - a)^{2} + (y - b)^{2}} = r \Rightarrow
$$
  

$$
\Rightarrow \boxed{(x - a)^{2} + (y - b)^{2} = r^{2}}
$$
  

$$
\chi^{2} + \chi^{2} = 1
$$

#### **Possibilidades de Representações**

- Alguns objetos podem ter mais de uma possibilidade para serem representados
- Exemplo: círculo centrado na origem com raio=1

$$
x^2 + y^2 = 1
$$

**Implícita**

$$
x(\theta) = \cos \theta
$$

$$
y(\theta) = \operatorname{sen} \theta
$$

**Paramétrica/explícita**

#### **Possibilidades de Representações**

- Implícita: definida através de duas variáveis, mas não é dada uma maneira explícita de resolver y em função de x
- Função explícita de x e y em função de outra variável.

$$
x^2 + y^2 = 1
$$

**Implícita**

 $x(\theta) = \cos \theta$  $y(\theta) = \operatorname{sen} \theta$ 

**Paramétrica**

- Representação não-paramétrica
	- Representação por equações onde uma das coordenadas é determinada em função das outras
- Equações **explícitas**: y = f(x)
	- Adequadas para a geração de novos pontos
		- Exemplos

 $y = f(x)$  $y = mx + b$  $z = - (Ax + By + D) / C$ 

- Equações **implícitas**: f(x,y) = 0
	- Boas para fazer consistência
		- Exemplos

 $f(x, y) = 0$  $Ax + By + C = 0$  $(x - x_0)^2 + (y - y_0)^2 - r^2 = 0$ 

Principais desvantagens das representações **nãoparamétrica** em CG

- É difícil definir a equação não paramétrica de uma curva que passe por um conjunto de pontos prédefinidos.
- Não permite a representação de curvas com laços

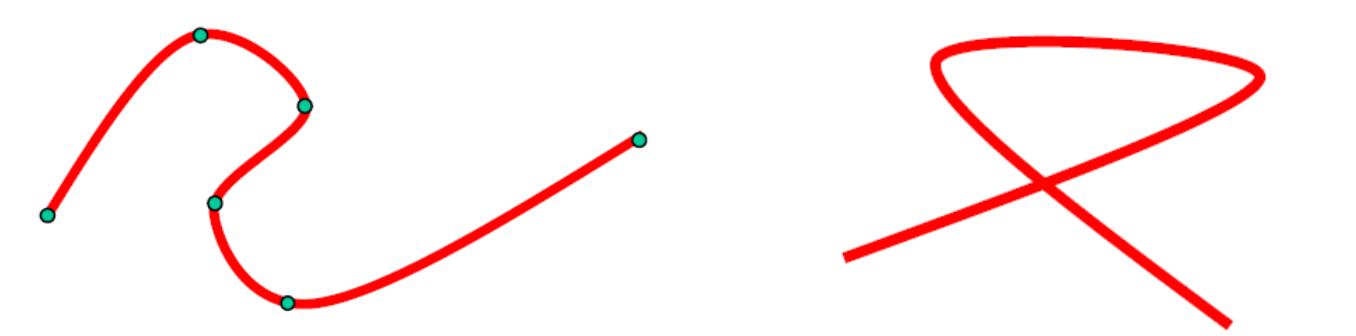

- Representação Paramétrica
	- Representação por equações onde as coordenadas são obtidas em função de um parâmetro
- Equações paramétricas:  $x = f(t)$  e  $y = g(t)$ 
	- Adequadas para gerar uma seqüência de pontos
	- Classificadas de acordo com seus termos: linear (grau 1), quadrática (grau 2), cúbica (grau 3), transcendental (sin, cos, log, ...)

#### Forma paramétrica

 $x = f(u)$   $x = f(u,v)$  $y = g(u)$   $y = g(u,v)$  $z = h(u)$   $z = h(u,v)$ 

# **Curvas paramétricas Superfícies Paramétricas**

Exemplo de equações paramétricas  $x = x0 + r \cos \alpha$  $y = y0 + r \sin \alpha$ αE[0,2π]

#### **Principais vantagens das formas paramétricas em CG**

- Resolve os problemas da forma não paramétrica.
- A curva pode ser definida a partir de pontos de controle (é fácil de manipular interativamente).
- A curva pode ou não passar por um conjunto de pontos prédefinidos.
- A curva é aproximada por polinômios que definem as suas várias partes.
- O comportamento da curva em relação a cada um dos eixos é definido por equações independentes
- As coordenadas são obtidas em função de um parâmetro

#### **Representação Paramétrica**

- Para CG, representações paramétricas costumam ser as mais convenientes
- Assim, genericamente, uma curva 3D é  $- Q(t)= [x(t) y(t) z(t)]$
- x(t), y(t), z(t) são chamadas de funções-base (*blending functions*)

#### **Representação Paramétrica**

- A curva é definida através de um conjunto de **pontos de controle** que influenciam a forma da curva.
- Os nós são pontos de controle que pertencem à curva.
- A curva pode ser interpolada, passando nesse caso por todos os pontos de controle, ou pode ser aproximada, passando apenas em alguns pontos de controle ou mesmo nenhum.
- Os pontos de controle definem a fronteira de um polígono designado por *convex hull*.

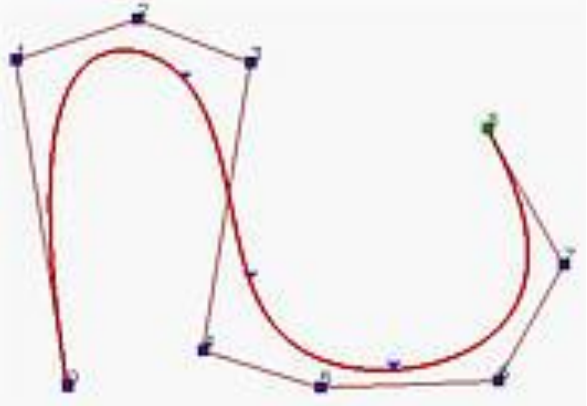

#### **Representação Paramétrica**

• Parâmetro (t) é usado para percorrer a curva

– Pode ser associado ao tempo

 $x(t) = f x(t)$  $y(t) = f y(t)$  $z(t) = fz(t)$ 

#### **Reta Paramétrica**

•  $P(t) = P_0 + at$  $-P_x = P_{x0} + at$  $-P_y = P_{y0} + at$  $- P_z = P_{z0} + at$ 

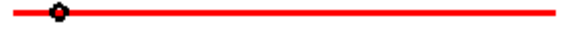

#### **Complexidade**

- Quanto mais simples a equação da função de interpolação, mais rápida sua avaliação.
- Polinômios são fáceis de avaliar
- Mas... polinômios de que grau?  $f(t) = at + b$   $f(t) = at^2 + bt + c$   $f(t) = at^3 + bt^2 + ct + d$

$$
f(t) = at^3 + bt^2 + ct + d
$$

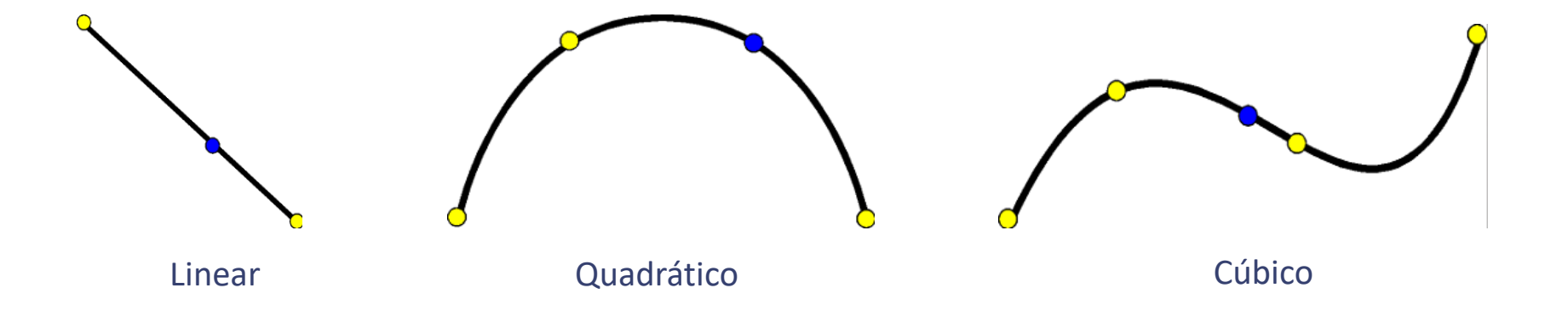

#### **Complexidade**

- Impacta na eficiência do algoritmo
- Grau menor que 3: Pouca flexibilidade.
- Grau maior que 3: Maior custo computacional com pouca vantagem prática.
- Por padrão, usa-se cúbicas.  $f(t) = at^3 + bt^2 + ct + d$

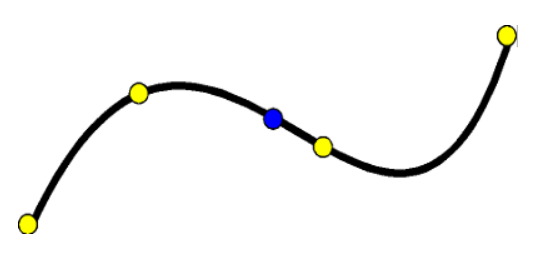

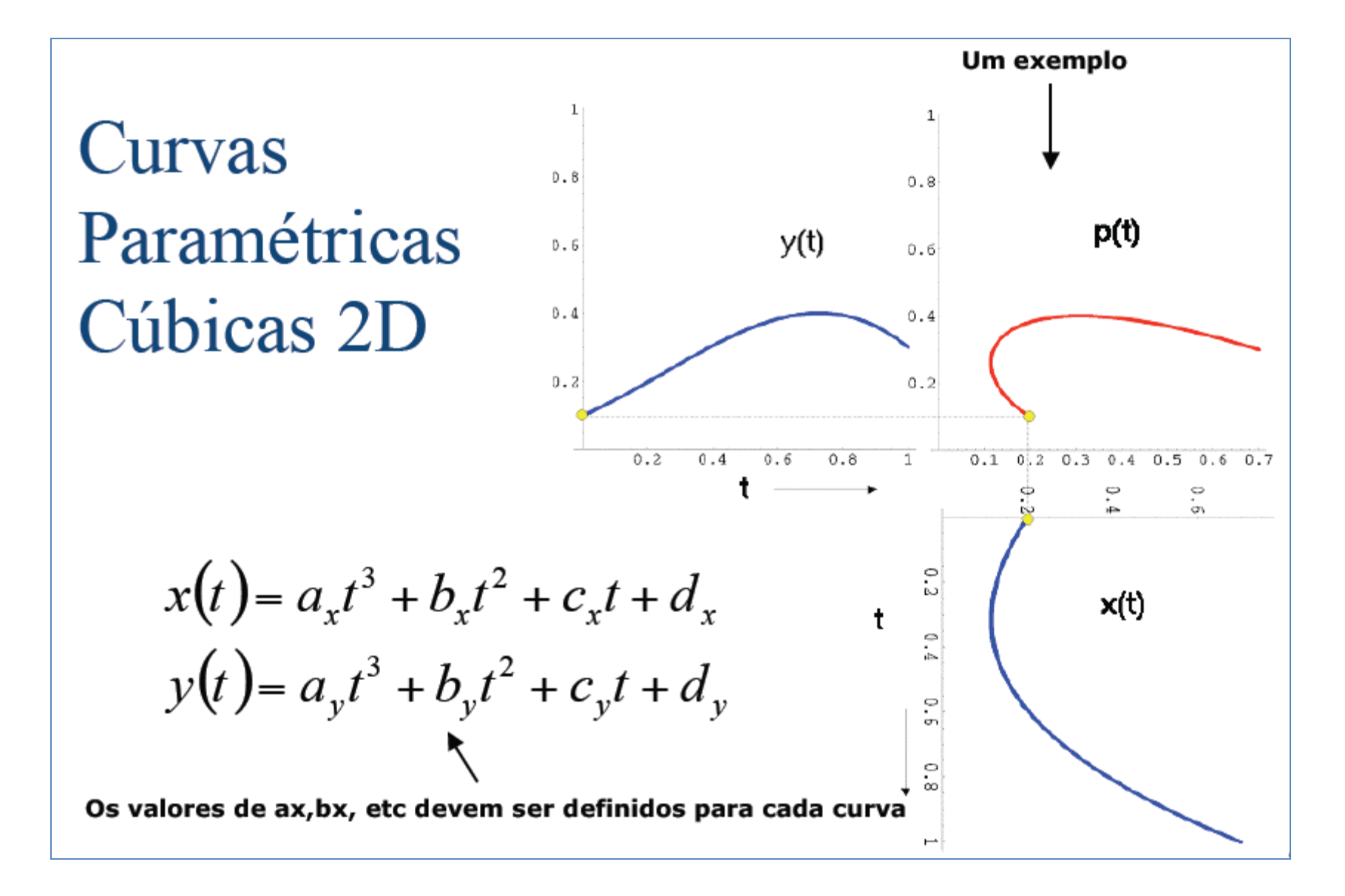

#### $Em 3D$

$$
x(t) = a_x t^3 + b_x t^2 + c_x t + d_x
$$
  
\n
$$
y(t) = a_y t^3 + b_y t^2 + c_y t + d_y
$$
  
\n
$$
z(t) = a_z t^3 + b_z t^2 + c_z t + d_z
$$

Em 3D 12 valores são necessários

Marcelo Walter - UFPE

 $\,6$ 

### **Continuidade**

- Questão fundamental
- Métodos adequados:
	- Hermite
	- Catmull-Rom
	- Blending de parábolas
	- Curvas Bézier

– ...

#### **Continuidade**

• Para assegurar a continuidade entre segmentos de curva, definem-se restrições adicionais de continuidade

- 2 tipos de continuidade:
	- *Continuidade paramétrica*, denotada por *C <sup>n</sup>* onde *n* = grau de continuidade
	- *Continuidade geométrica*, denotada por *G<sup>n</sup>*

#### **Continuidade**

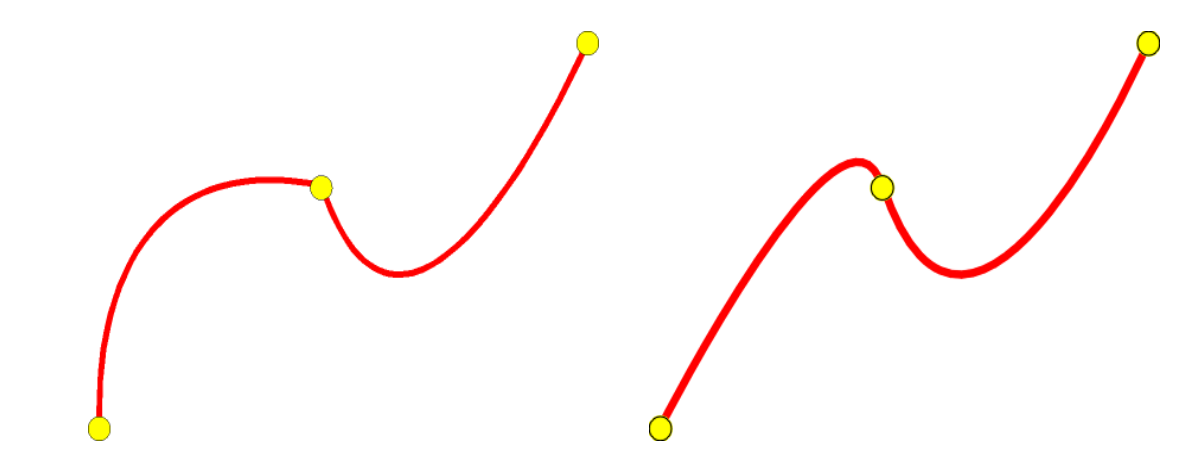

Continuidade Geométrica G0 Continuidade Paramétrica C0

Dois segmentos se encontram em um ponto

Continuidade Geométrica G1

**Direção** das tangentes dos segmentos são

Continuidade Paramétrica C1

**Direção** e **magnitude** das tangentes dos segmentos são iguais no ponto de junção

iguais no ponto de junção Continuidade Paramétrica C2

Segunda derivada é igual, ou seja, a mesma aceleração

#### **Controle**

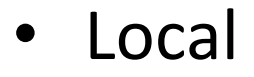

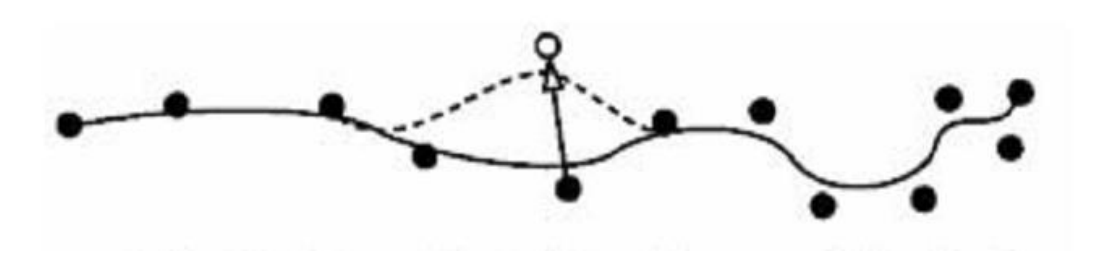

• Global

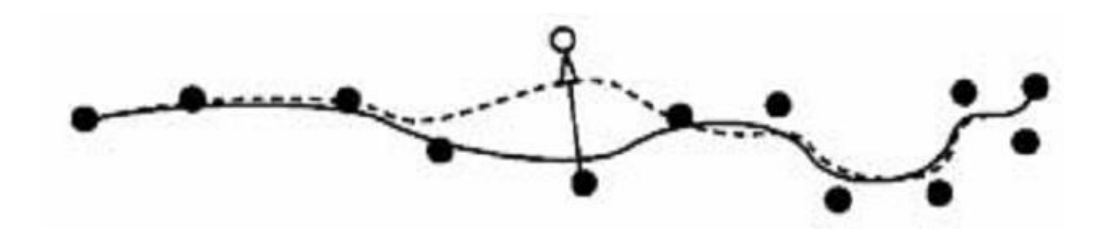

#### **Métodos para representar curvas**

- Hermite
- Bézier
- B-Spline

#### **Hermite**

- Definida a partir de restrições no ponto inicial e no ponto final.
	- Os pontos propriamente ditos: P0 e P1
	- Vetores tangentes nestes pontos: m0 e m1

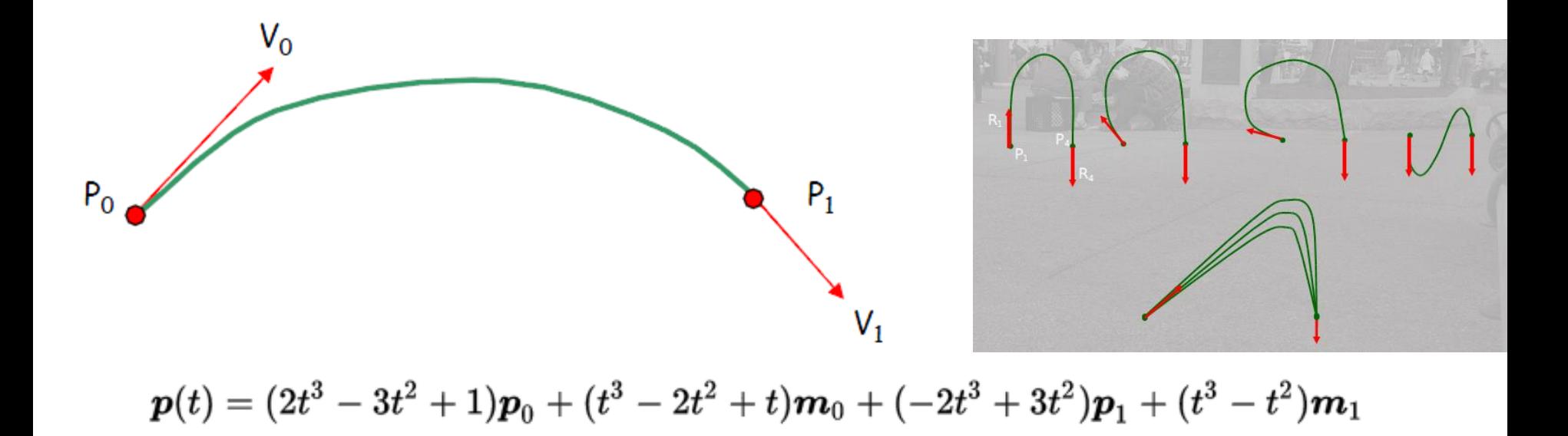

#### **Hermite**

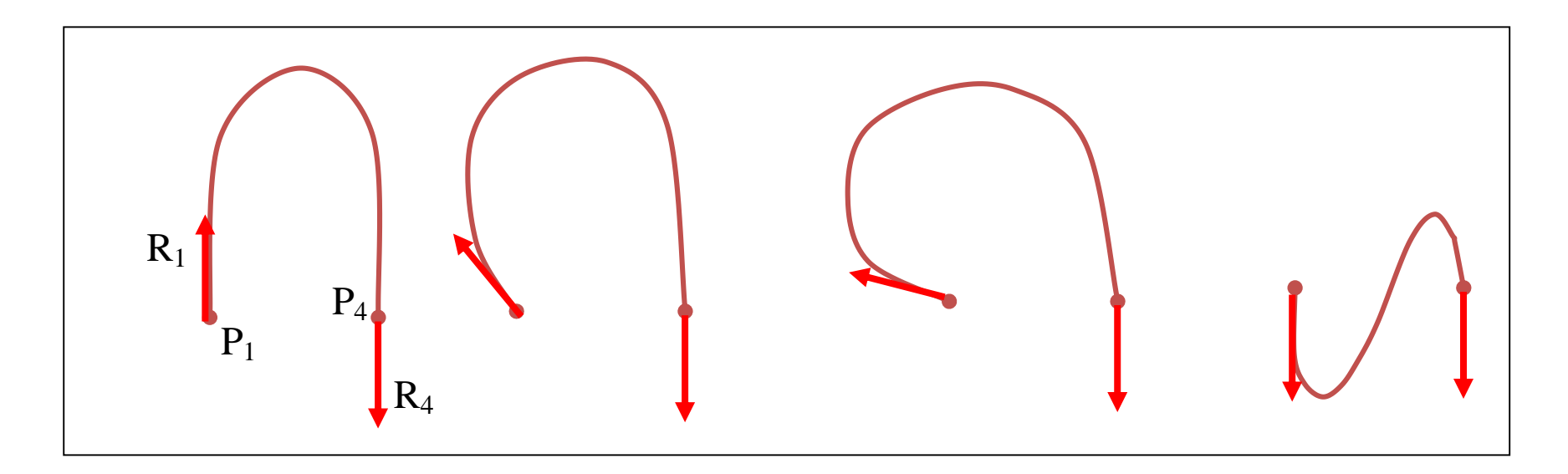

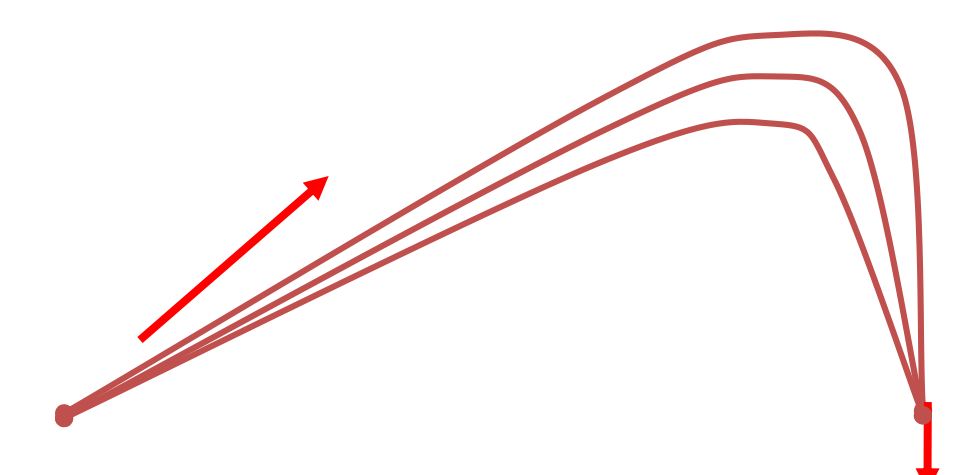

### **Hermite**

- Vantagens
	- $-$  Bem fácil de implementar  $\odot$
	- Adequada para aplicações onde seja útil definir a curva em função dos vetores tangentes
	- Passa nos pontos de controle (interpolação)
- **Desvantagens** 
	- Não garante, de forma automática, a continuidade entre os segmentos de curva
		- É necessário os vetores tangentes terem a mesma direção e sentido
	- Não permite controle local
		- Alteração de um ponto de controle altera toda a curva

#### // use the parametric time value 0 to 1 **for(int i=0;i!=LOD;++i) {**

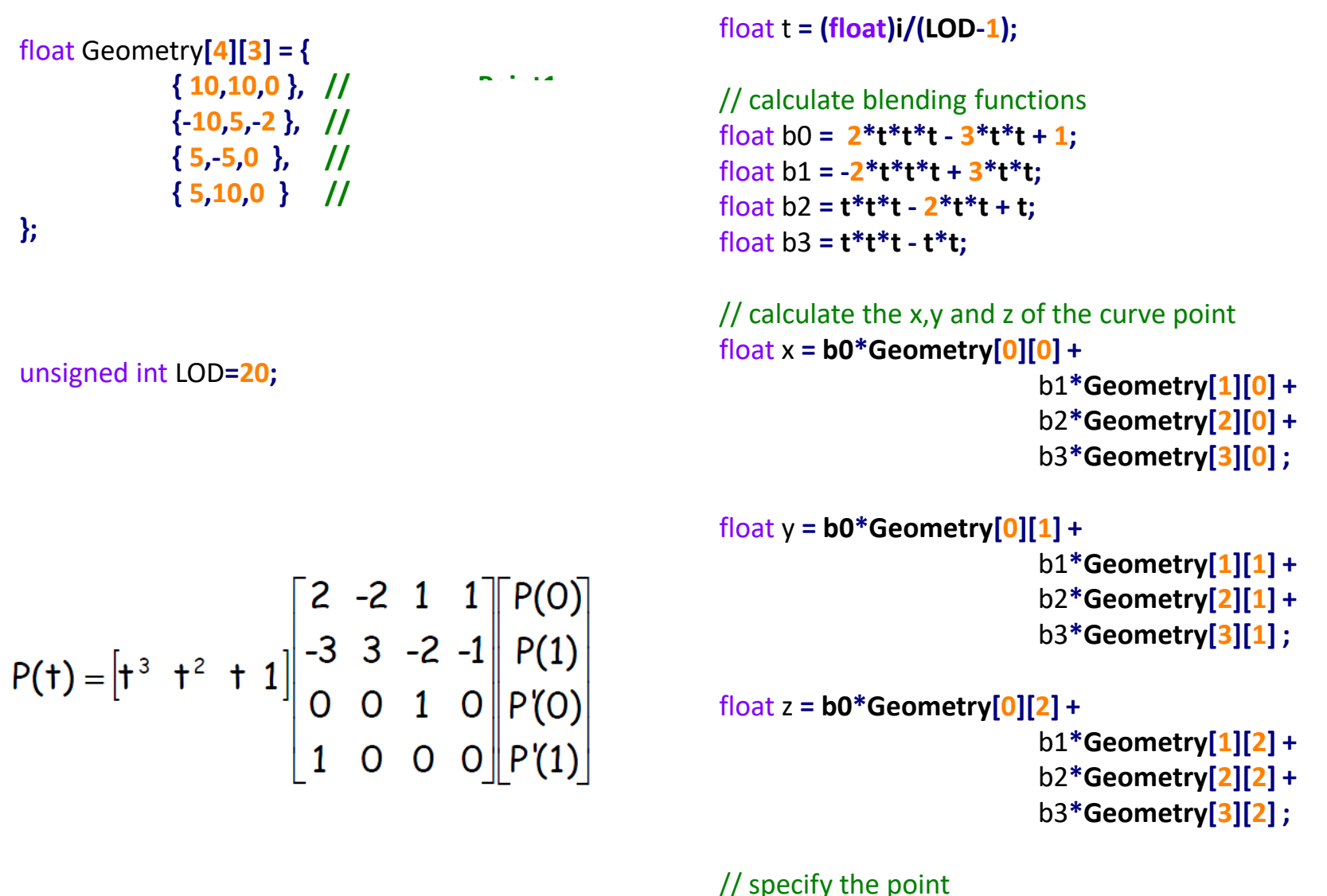

**}**

glVertex3f**( x,y,z );**

- Curva polinomial desenvolvida em 1962 por Pierre Bézier.
- Utilizada no projeto de automóveis (Renault).
- Baseada no algoritmo de De Casteljau em 1957.
- Curva de aproximação.
- Controle global.

#### $P(t) = (1-t)$ .  $P_0 + t$ .  $P_1$

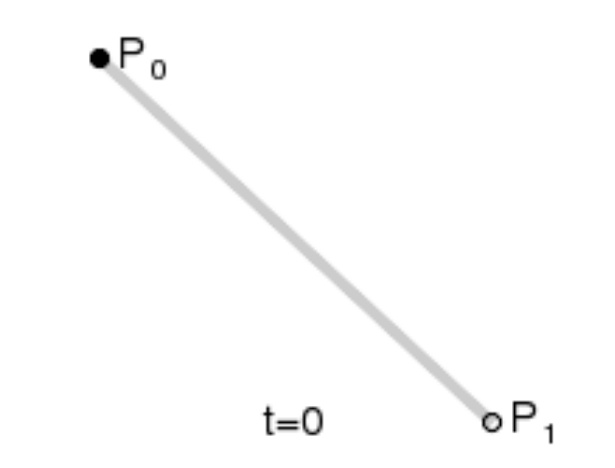

 $P(t) = (1 - t)^2 P_0 + 2 t (1 - t) P_1 + t^2 P_2$ 

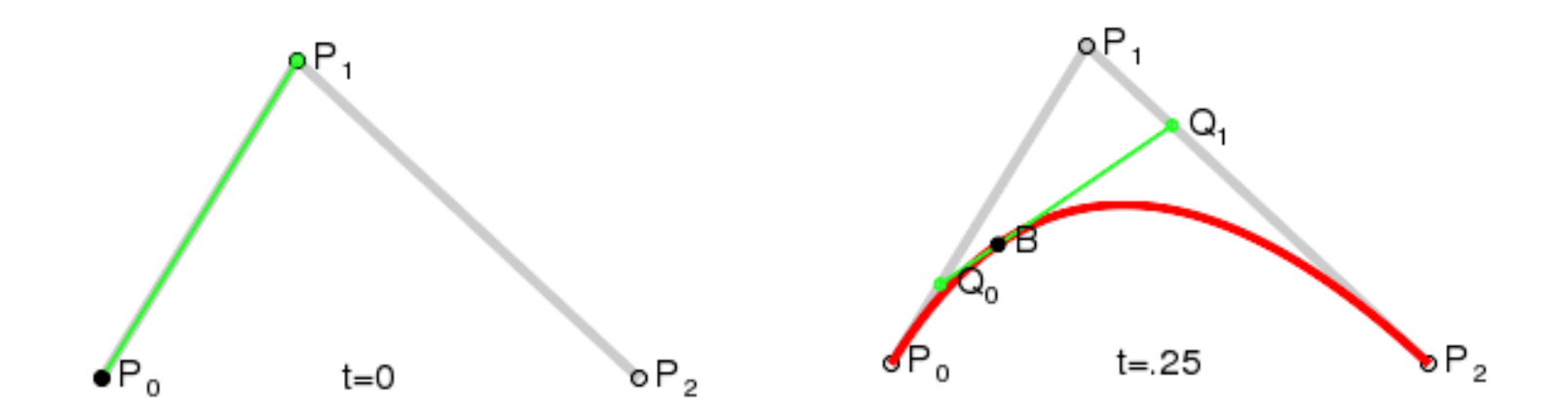

 $P(t) = (1-t)^3 P_0 + 3 t (1-t)^2 P_1 + 3 t^2 (1-t) P_2 + t^3 P_3$ 

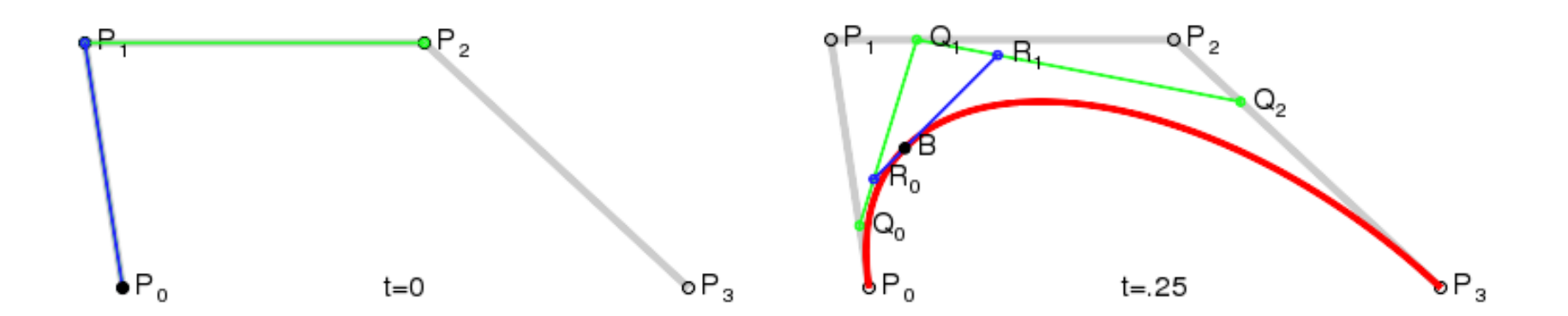

#### // use the parametric time value 0 to 1 **for(int i=0;i!=LOD;++i) {**

**{ 10,10,0 }, // Point1 {-10,5,-2 }, // Point2 Tangent { 5,10,0 } // Tangent2**

```
float t = (float)i/(LOD-1);
float it = 1.0f-t;
```

```
// calculate blending functions
float b0 = t*t*t;float b1 = 3*t*t*it;
float b2 = 3*t*t*t;float b3 = it*it*it;
```

```
// calculate the x,y and z of the curve point
float x = b0*Geometry[0][0] +
                         b1*Geometry[1][0] +
                         b2*Geometry[2][0] +
                         b3*Geometry[3][0] ;
```

```
float y = b0*Geometry[0][1] +
                        b1*Geometry[1][1] +
                        b2*Geometry[2][1] +
                        b3*Geometry[3][1] ;
```

```
float z = b0*Geometry[0][2] +
```

```
b1*Geometry[1][2] +
b2*Geometry[2][2] +
b3*Geometry[3][2] ;
```

```
// specify the point
glVertex3f( x,y,z );
```
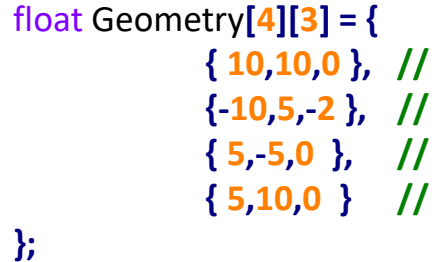

unsigned int LOD**=20;**

• De Casteljau: algoritmo geométrico para construção de curvas Bézier.

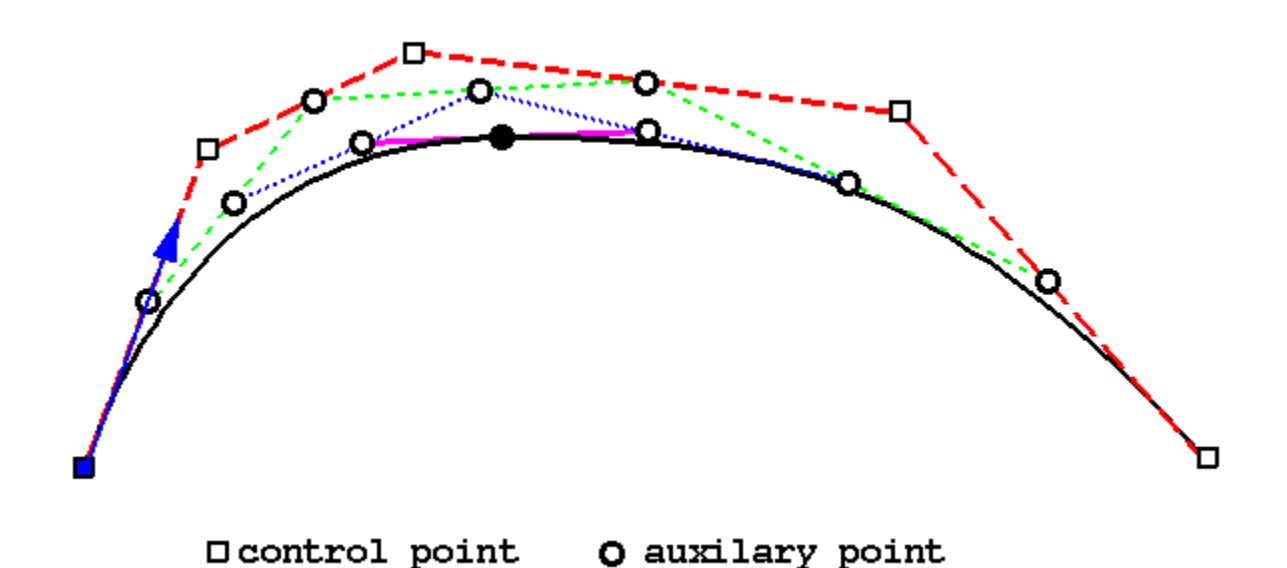

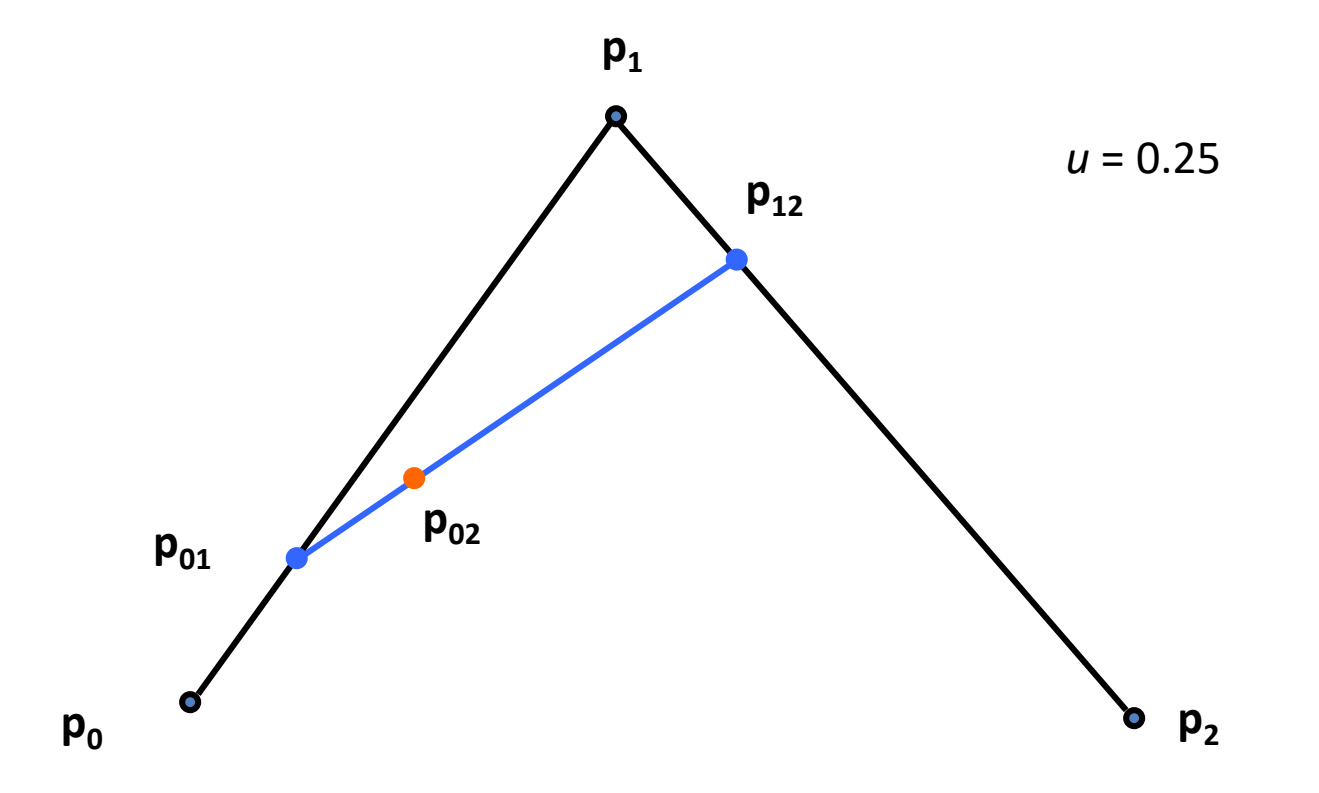

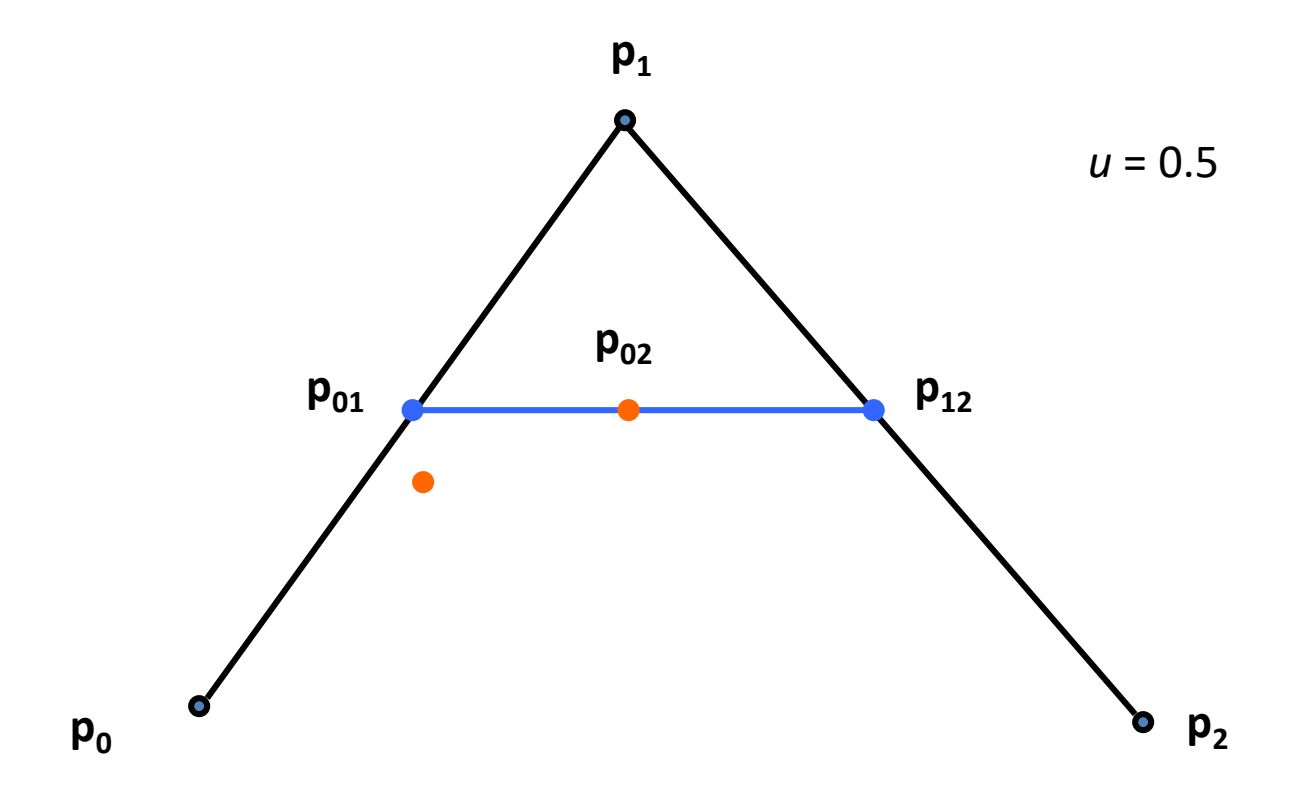

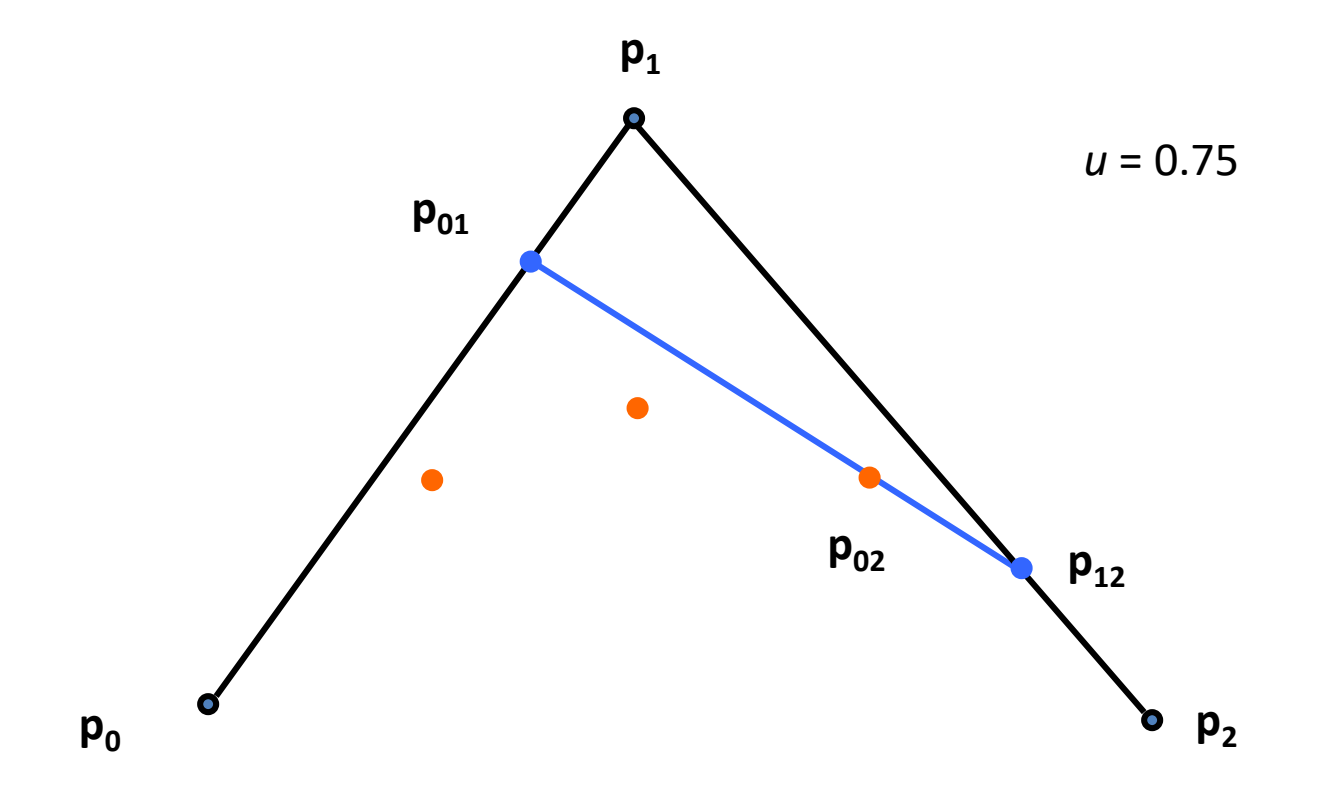

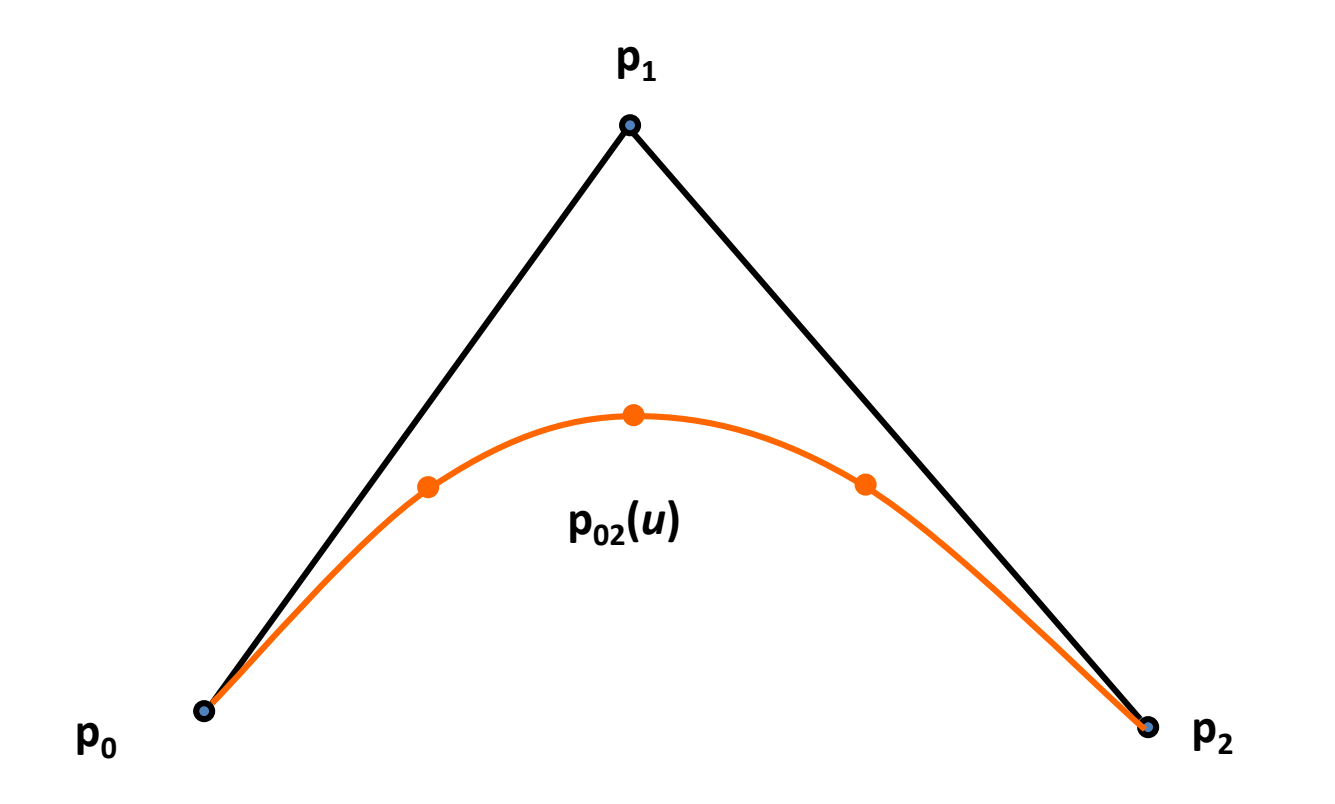

- Propriedade: *Convex Hull*
	- Uma curva de Bézier está completamente dentro do maior polígono convexo, formado pelos pontos  $P_{2}$ de controle.

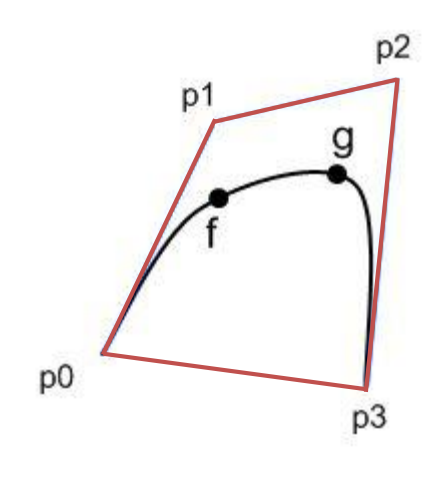

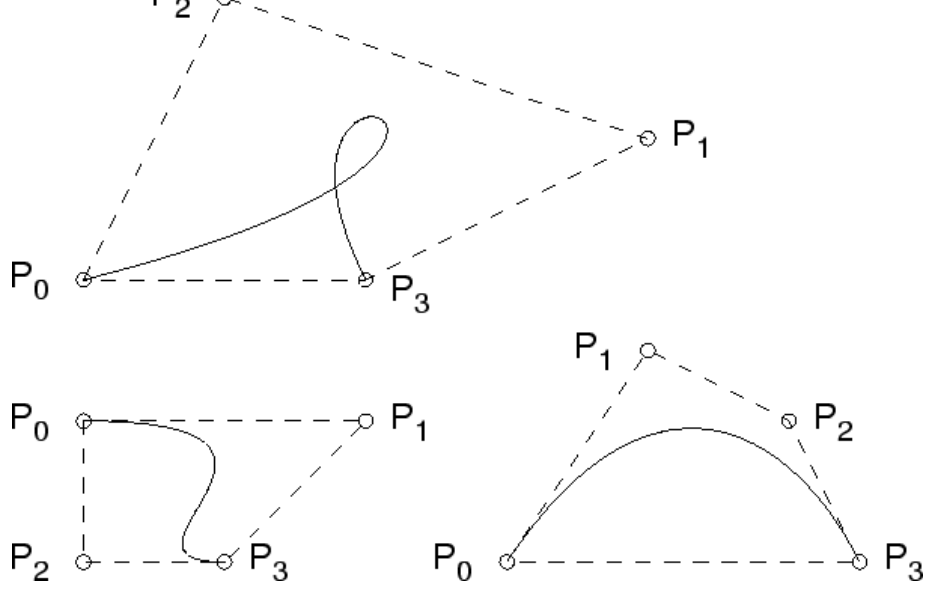

- Transformações
	- Executar as transformações (S,R,T) na curva é equivalente a realizar as transformações nos pontos de controle.

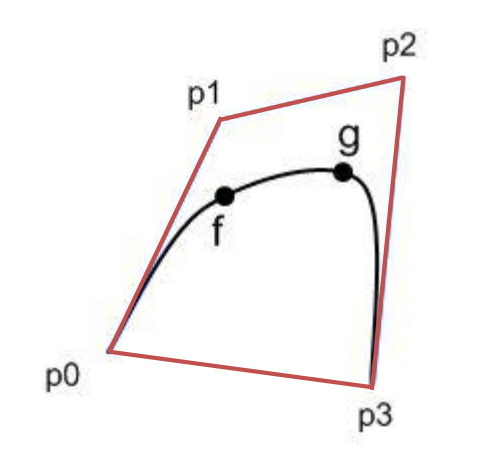

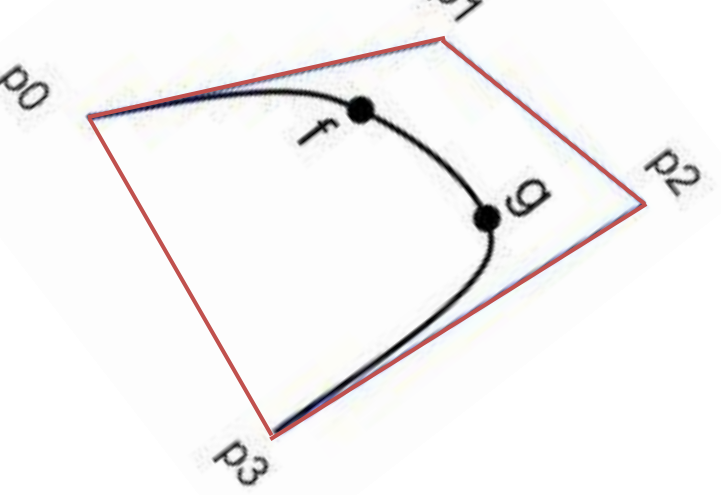

#### **Emendando Curvas Bézier**

- Continuidade  $C^0$ : Último ponto da primeira = primeiro ponto da segunda
- Continuidade C<sup>1</sup>: C<sup>0</sup> e segmento  $p_2p_3$  da primeira com mesma direção e comprimento que o segmento  $p_0p_1$  da segunda
- Continuidade  $C^2$ :  $C^1$  e + restrições sobre pontos  $\mathbf{p}_1$  da primeira e  $\mathbf{p}_2$  da segunda

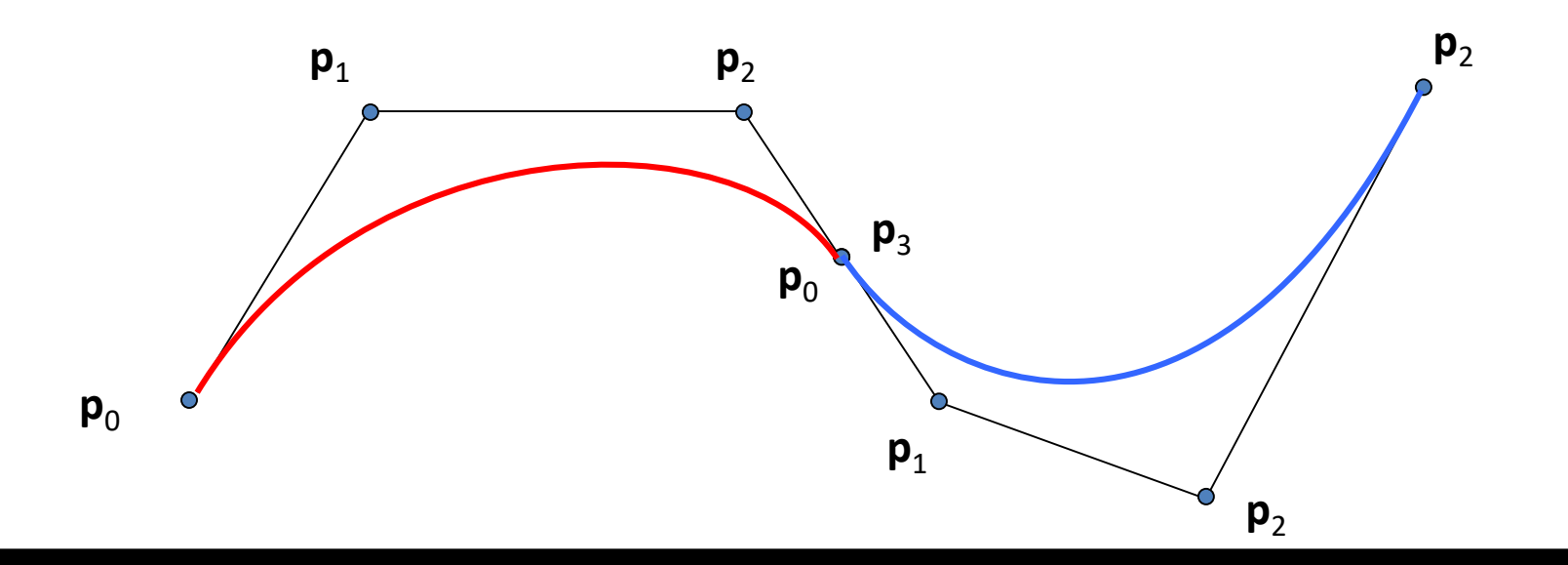

### **B-Spline**

- Definida por quatro pontos de controle (P<sub>1</sub>, P<sub>2</sub>,  $P_3$ ,  $P_4$ ).
- Não passa por nenhum ponto de controle. – Curva de aproximação
- Mais suave que as anteriores

– Mais fácil garantir continuidade paramétrica

• Controle local.

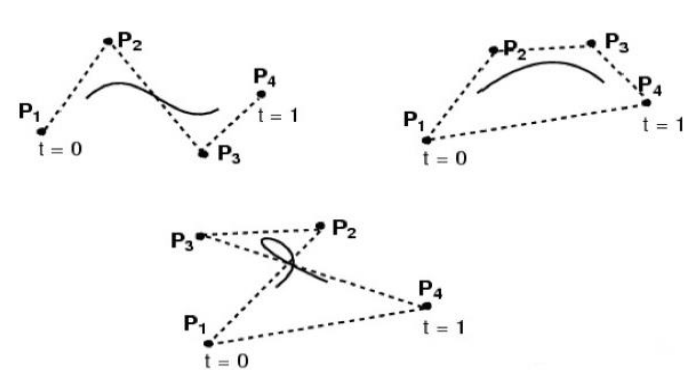

### **B-Spline**

• Cada segmento é definido por 4 pontos, cada ponto influencia 4 segmentos de curva (exceto P0 e Pn)

• Knots são os pontos de junção entre os segmentos de curva

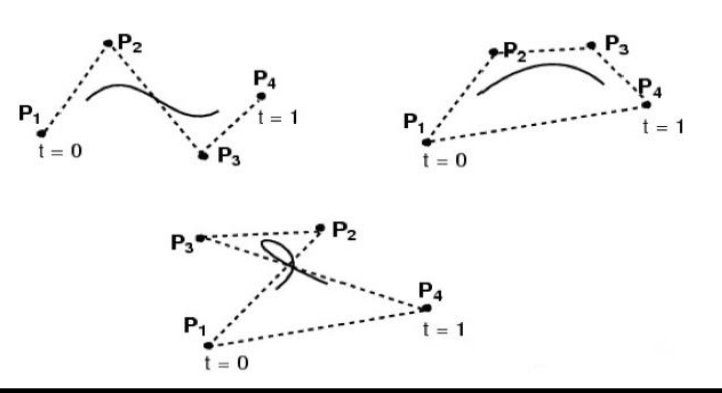

#### **B-Spline**

• Representação matricial

$$
P(t) = \begin{bmatrix} t^3 & t^2 & t & 1 \end{bmatrix} \begin{bmatrix} -1 & 3 & -3 & 1 \\ 3 & -6 & 3 & 0 \\ -3 & 0 & 3 & 0 \\ 1 & 4 & 1 & 0 \end{bmatrix} \begin{bmatrix} P_0 \\ P_1 \\ P_2 \\ P_3 \end{bmatrix}
$$

#### // use the parametric time value 0 to 1 **for(int i=0;i!=LOD;++i) {**

**{ 10,10,0 }, // Point1 {-10,5,-2 }, // Point2 Tangent { 5,10,0 } // Tangent2** float t **= (float)i/(LOD-1); float it = 1.0f-t;**

```
// calculate blending functions
float b0 = it * it * it / 6.0f;float b1 = (3*t*t*t - 6*t*t + 4)/6.0f;float b2 = (-3*t*t*t+3*t*t+3*t+1)/6.0f;float b3 = t*t*t/6.0f;
```

```
// calculate the x,y and z of the curve point
float x = b0*Geometry[0][0] +
                         b1*Geometry[1][0] +
                         b2*Geometry[2][0] +
                         b3*Geometry[3][0] ;
```

```
float y = b0*Geometry[0][1] +
                        b1*Geometry[1][1] +
                        b2*Geometry[2][1] +
                        b3*Geometry[3][1] ;
```

```
float z = b0*Geometry[0][2] +
```

```
b1*Geometry[1][2] +
b2*Geometry[2][2] +
```

```
b3*Geometry[3][2] ;
```

```
// specify the point
glVertex3f( x,y,z );
```
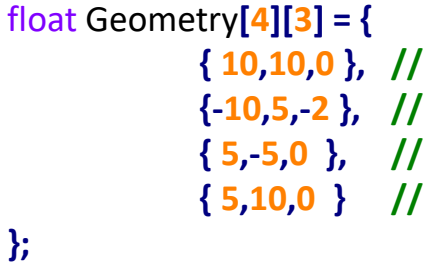

unsigned int LOD**=20;**

### **Superfícies Paramétricas**

- Ideia de *multiplicação* de 2 curvas
- A informação geométrica que define uma curva passa a ser ela própria uma função de uma variável paramétrica

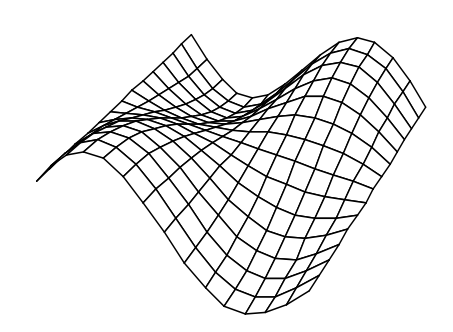

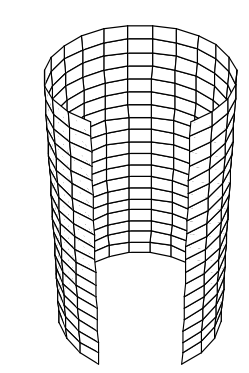

### **Superfícies Paramétricas**

• A forma geral de uma superfície 3D na sua representação paramétrica é:

$$
f(u,v) = (f_x(u,v), f_y(u,v), f_z(u,v))
$$

### **Malhas de Polígonos**

• Coleção de arestas, vértices e polígonos conectados

- Diferentes formas de armazenar a estrutura do polígono
	- Vertex list + faces list
	- Vertex list + edges list + faces list

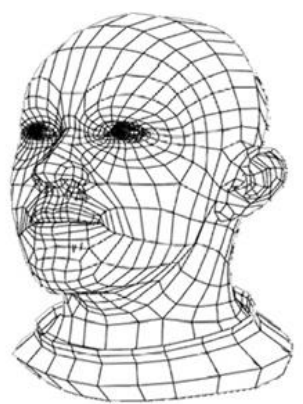

#### **Animação de Cabelos**

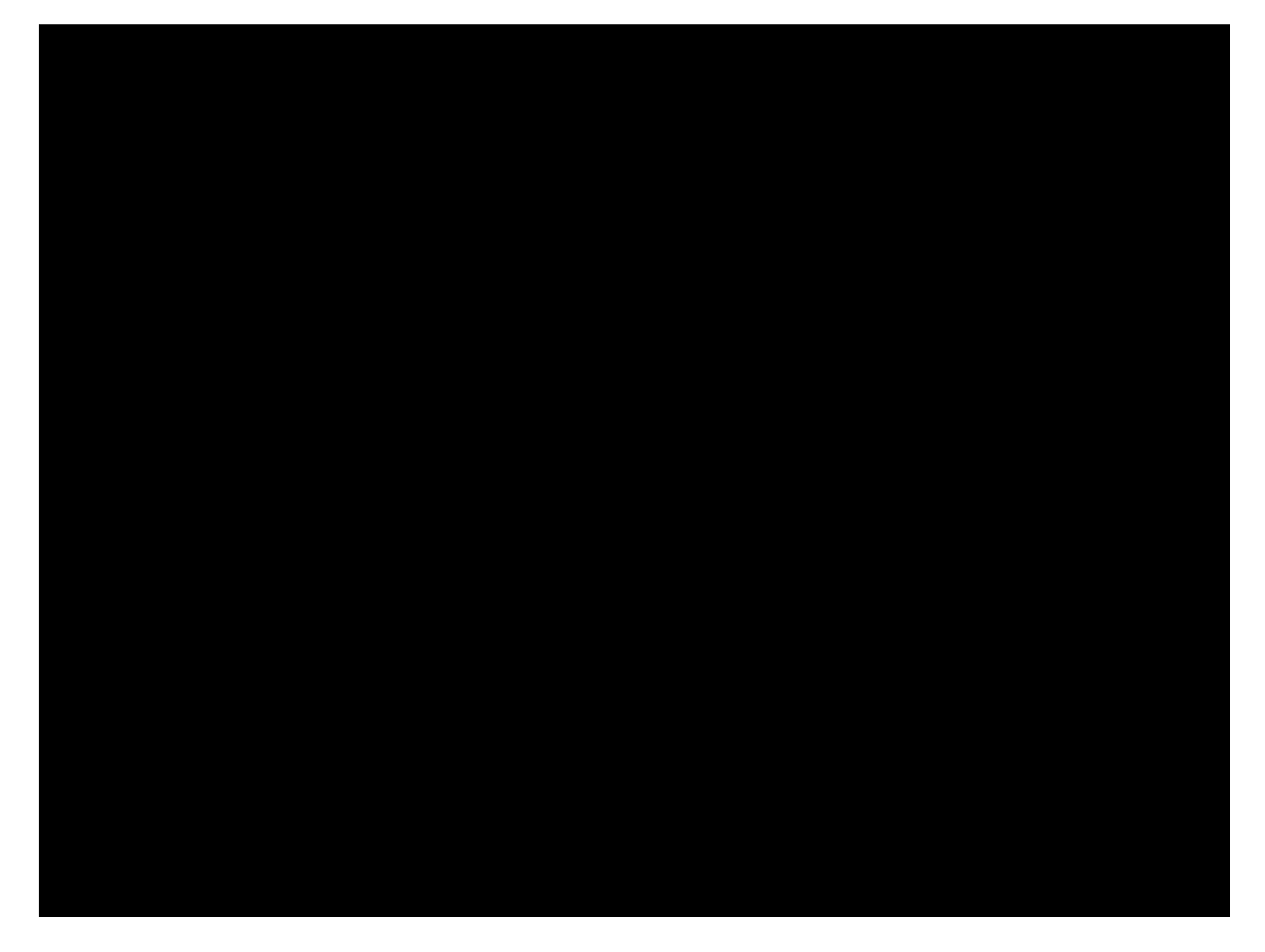

[http://http.developer.nvidia.com/GPUGems2/gpugems2\\_chapter23.html](http://http.developer.nvidia.com/GPUGems2/gpugems2_chapter23.html)

#### **Animação de Cabelos**

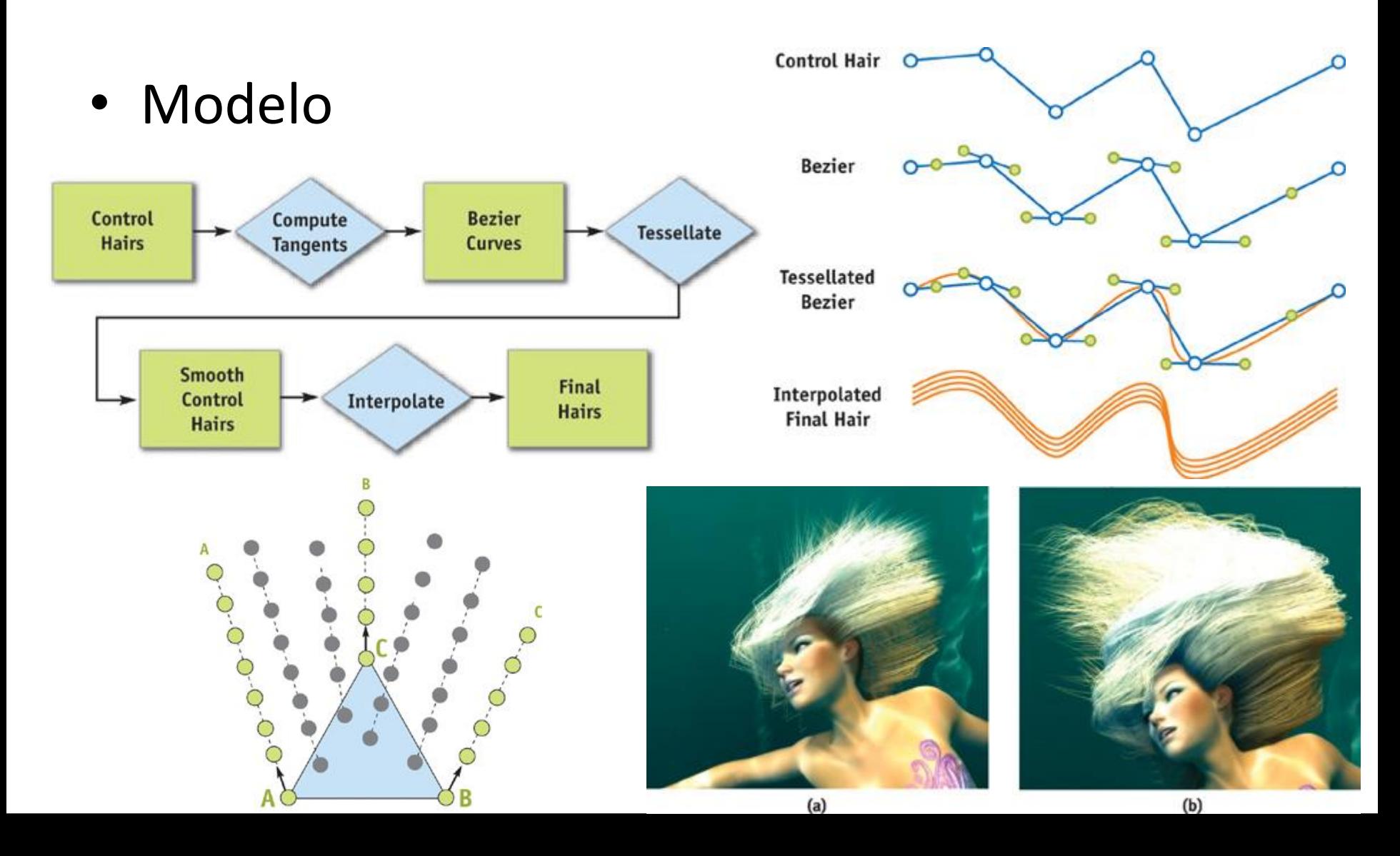

#### **Mais exemplos…**

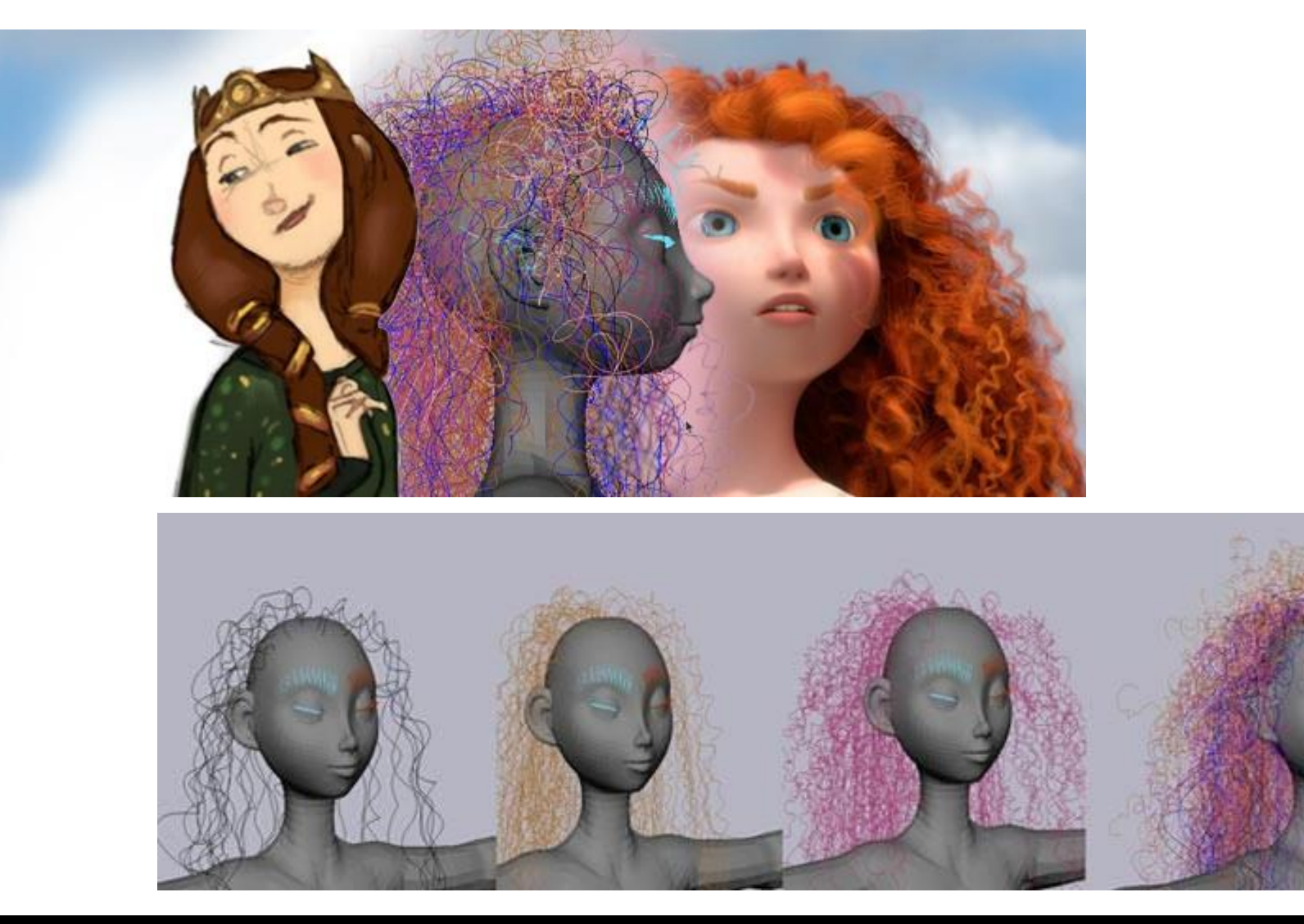

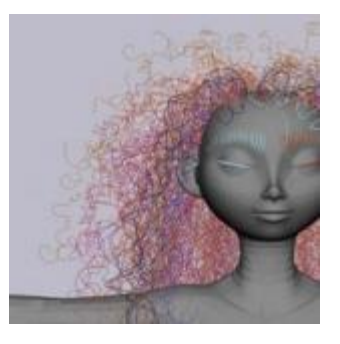

## **Brave (Disney)**

Desenvolveram um simulador chamado Taz. O cabelo foi modelado usando sistema Massamola. No entanto, os cachos são bem formados e deveriam ser rígidos, mas com movimento, sendo contraditório a resistência das molas. Deveriam voar ao vento, mas não muito. Além disto, tinham os problemas da intersecção e colisão que tornaram o projeto desafiador.

O simulador trata grupo de cabelos usando multi-threads. Os cabelos-chave são B-splines que foram usadas para ihnterpolar o resto dos cabelos.

Merida had 1500 hand placed curves which interpolate to some 111,000 curves at final render. Merida's hair was simulated at about 20 to 30 seconds a frame.

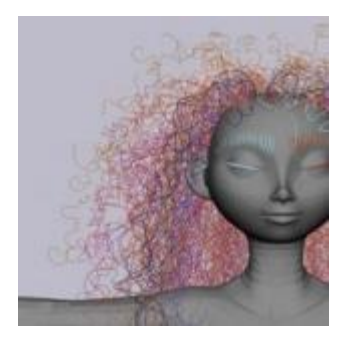

#### **Brave (Disney)**

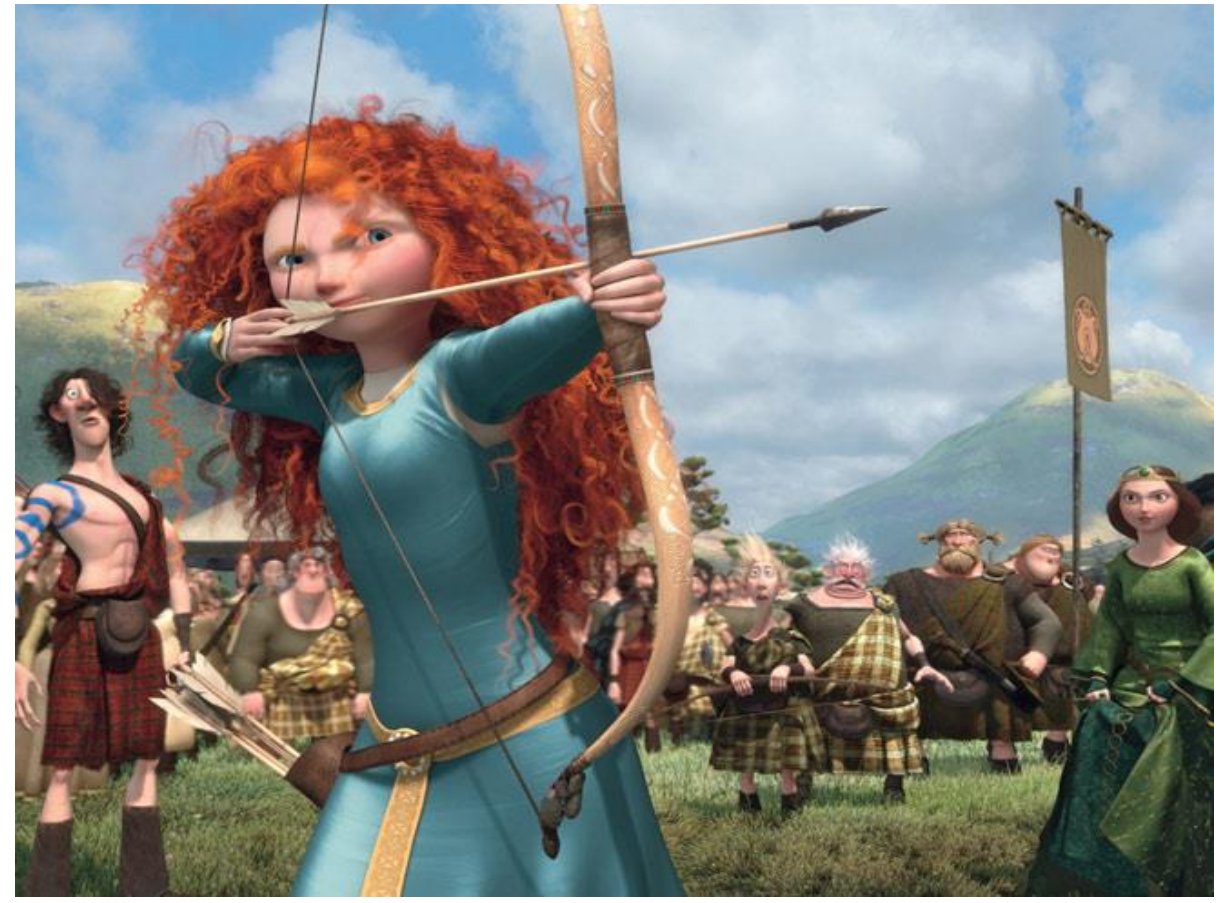

<http://www.thepixarpodcast.com/category/all-episodes> [http://www.wired.com/underwire/2012/06/pl\\_bravehairtech/](http://www.wired.com/underwire/2012/06/pl_bravehairtech/)

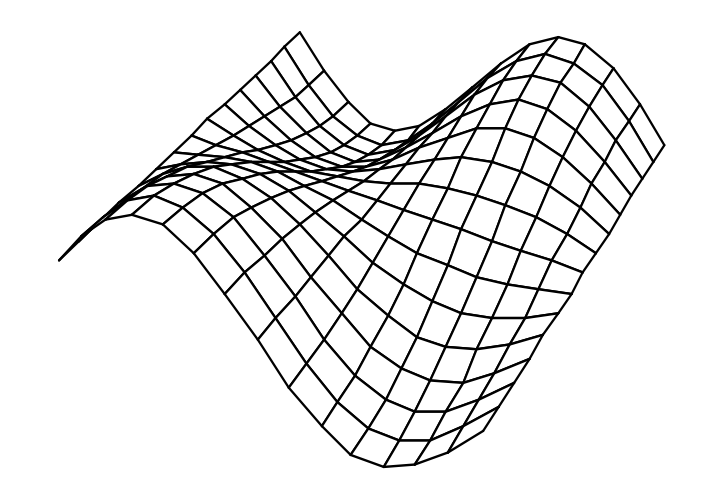

#### Curvas e Superfícies

Profª Soraia Raupp Musse